## **2019 12 05 Verkort onderhanden werk vrijgeven na blokkade**

## **(systeembeheer)**

Het kan voorkomen dat een gebruiker het berekenen van het onderhanden werk start en afsluit voor voltooiing. Op onderstaand scherm heeft terminal 503 het berekenen gestart. Het berekenen mag hoogstens enkele minuten duren. Module P285 betreft onderstaande menuregel 7) verkort OHW, tussentijds berekenen.

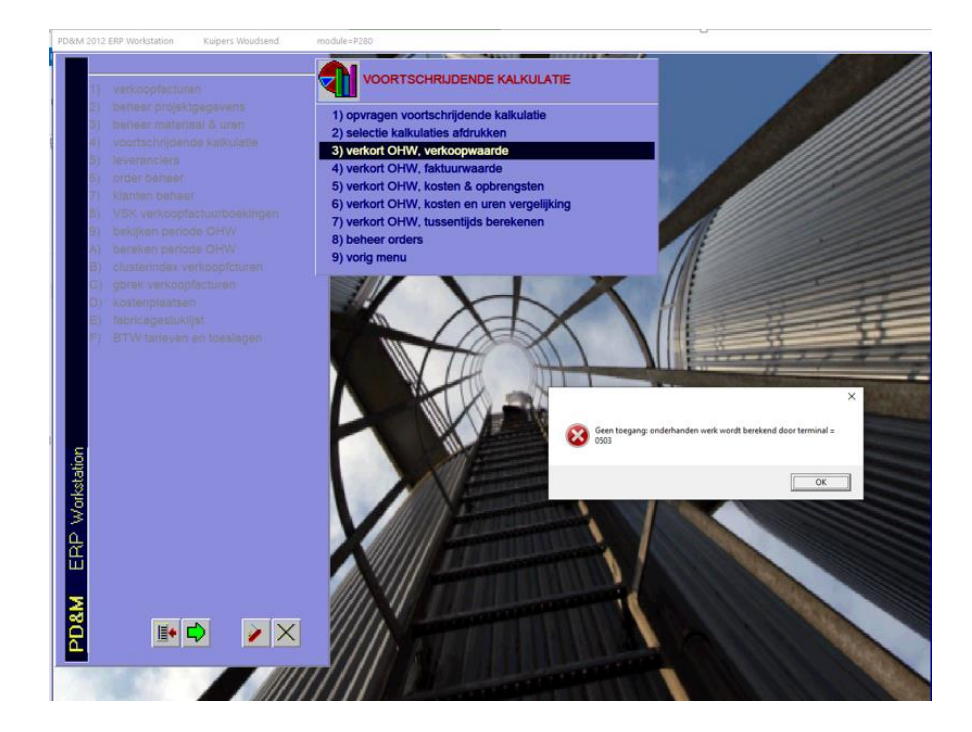

## **Taak systeembeheerder:**

Vrijgave kan via C:\PDM2012\SYS\_unlock\_kortOHW.exe welke via de verkenner of CMD gestart kan worden. Dit kan vanaf elke terminal die op dat moment communiceert het de centrale bestandenschijf, in dit voorbeeld 'F:\BDISK\'

E3. SYS\_unlock\_kortOHW.exe 18-04-2016 16:28 72 kB Toepassing

Na start verschijnt onderstaand scherm waarbij 'door terminal 0' in dit geval het blokkerende terminal nr 503 aangaf in plaats van nul.

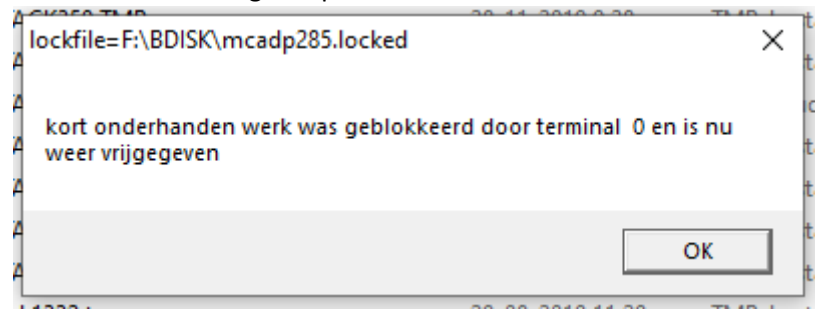